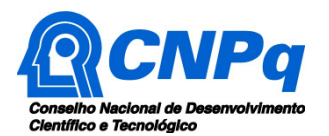

# **Chamada CNPq/SESCOOP Nº 007/2018**

O Conselho Nacional de Desenvolvimento Científico e Tecnológico - CNPq e o Serviço Nacional de Aprendizagem do Cooperativismo – SESCOOP tornam pública a presente Chamada e convidam os interessados a apresentarem propostas nos termos aqui estabelecidos.

## **1 – Objeto**

Apoiar projetos de pesquisa que visem contribuir significativamente para o desenvolvimento científico e tecnológico e a inovação do País, na área de cooperativismo.

**1.1 –** São objetivos desta chamada o fomento a projetos de pesquisa em Ciência, Tecnologia e Inovação (CT&I) na área de cooperativismo, nas duas faixas de financiamento, em conformidade com o disposto nas alíneas "b" e "c" do item 3.2.1 dessa Chamada, e nas quatro linhas de pesquisa estabelecidas no item 1.2 a seguir:

**1.2 -** Os projetos deverão ser enquadrados nas seguintes linhas de pesquisa:

**1.2.1 -** Linha 1 - Impactos econômicos e sociais do cooperativismo - projetos de CT&I que busquem compreender as relações existentes entre o cooperativismo e os impactos nas comunidades nas quais as cooperativas estão inseridas, assim como os seus reflexos sociais e econômicos ao país. Tais projetos devem focar: a relação entre cooperativismo e desenvolvimento regional no Brasil (capital social, IDH, balanço social, etc); a participação das cooperativas na economia nacional (setorial, balança comercial, PIB); as contribuições do cooperativismo para os Objetivos de Desenvolvimento Sustentável (ODS); o empreendedorismo coletivo e geração de trabalho e renda; a qualidade de vida no trabalho e cooperativismo (relação entre a satisfação de trabalhar em cooperativa ou outro tipo de organização).

**1.2.2 -** Linha 2 - Competitividade e inovação nas cooperativas - projetos de CT&I que busquem a investigação a respeito do modelo cooperativista no contexto da competitividade e inovação, com foco no estudo do processo de inovação no ambiente das cooperativas e na particularidade do arranjo associativo das cooperativas. Tais projetos devem focar: as alianças estratégicas e intercooperação; as oportunidades e desafios da cooperação entre cooperativas (cenário, modelos e resultados nas diversas cadeias produtivas); o cenário da competitividade das cooperativas nos mercados interno e externo; a inovação nas cooperativas (estímulos, resultados, impactos, ameaças e oportunidades); a relação entre sistemas de gestão e competitividade das cooperativas; os fatores relacionados ao ambiente externo que afetam a constituição, o desenvolvimento e a sustentabilidade das cooperativas (cultura, economia, clima, geografia, demografia, outros).

**1.2.3 -** Linha 3 - Governança cooperativa - projetos de CT&I que busquem investigar a governança cooperativa, entendida como um modelo de direção estratégica, fundamentado nos valores e princípios cooperativistas, que estabelece práticas éticas visando garantir a consecução dos objetivos sociais e assegurar a gestão da cooperativa de modo sustentável em consonância com os interesses dos cooperados. Tais projetos devem focar: a relação entre os modelos de governança (segregação entre conselhos e diretorias executivas, buscar ou não executivos de mercado, organização do quadro social, delegação, pré-assembleias, conselhos consultivos, comitê de ética) e os resultados das cooperativas; a educação cooperativista e a organização do quadro social e os impactos no negócio cooperativo; fidelização de cooperados; desenvolvimento de novas lideranças visando ao processo de sucessão; accountability; mecanismos de compliance; a proposição de modelos de evidenciação contábil dos resultados socioeconômicos das cooperativas.

**1.2.4 -** Linha 4 - Cooperativismo e cenário jurídico - projetos de CT&I que busquem desenvolver pesquisas e estudos de Direito Cooperativo e outros ramos da ciência jurídica relacionados ao

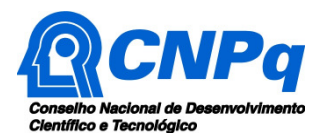

Cooperativismo, com foco tanto na adequada interpretação da legislação quanto no resguardo do modelo societário cooperativista e suas especificidades, inclusive com base no direito comparado e na legislação de outros países. Tais projetos devem focar: o ato cooperativo; a tributação de cooperativas; a legislação cooperativista no Brasil e no mundo (cenário e propostas relativas ao direito comparado e ao marco regulatório); o direito societário e cooperativas (abordando discussões sobre a natureza jurídica da sociedade cooperativa, a disciplina jurídica do capital social das cooperativas, a participação da cooperativa em sociedades não cooperativas, etc); o cooperativismo e as relações de trabalho, os aspectos jurídicos da governança cooperativa; a legislação contábil aplicada às cooperativas.

#### **2 – Cronograma**

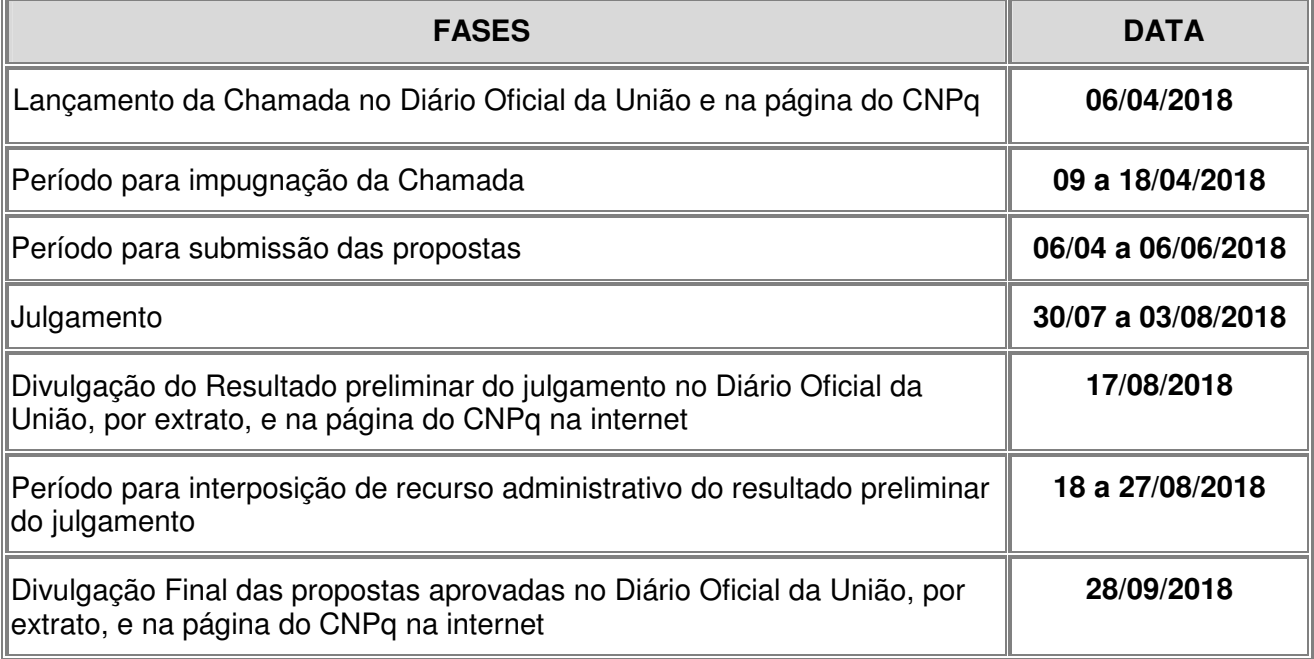

#### **3 – Critérios de Elegibilidade**

**3.1 –** Os critérios de elegibilidade indicados abaixo são obrigatórios e sua ausência resultará no indeferimento da proposta.

#### **3.2 – Quanto ao Proponente e Equipe:**

**3.2.1 –** O proponente, responsável pela apresentação da proposta, deve atender, obrigatoriamente, aos itens abaixo:

a) ter seu currículo cadastrado na Plataforma Lattes, atualizado até a data limite para submissão da proposta;

b) para a submissão de propostas na Faixa A: constar em seu CV Lattes que possui o título de mestre, antes da data de submissão da proposta, ou o título de doutor a partir de 01/01/2014.

c) para a submissão de propostas na Faixa B: constar em seu CV Lattes que possui o título de doutor, antes da data de submissão da proposta.

d) ser obrigatoriamente o coordenador do projeto;

e) ter vínculo formal com a instituição de execução do projeto devidamente declarado no CV Lattes. Vínculo formal é entendido como toda e qualquer forma de vinculação existente entre o proponente, pessoa física, e a instituição de execução do projeto. Na inexistência de vínculo empregatício ou funcional, o vínculo estará caracterizado por meio de documento oficial que comprove haver concordância entre o proponente e a instituição de execução do projeto para o

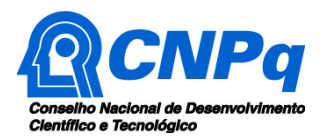

desenvolvimento da atividade de pesquisa e/ou ensino, documento esse expedido por autoridade competente da instituição. Esse documento deve ficar em poder do proponente, não sendo necessária a remessa ao CNPq.

**3.2.2 –** A existência de qualquer inadimplência, por parte do proponente, com o CNPq, com a Administração Pública Federal, direta ou indireta, ou o registro do proponente como inadimplente em quaisquer cadastros mantidos por órgãos da Administração Pública Federal resultará no indeferimento da proposta.

**3.2.3 –** Estão impedidos de participar desta Chamada, como coordenador ou membro da equipe, funcionários ou dirigentes da Unidade Nacional do SESCOOP, seus cônjuges, companheiros ou parentes, em linha reta ou colateral, por consanguinidade ou afinidade, até o terceiro grau.

**3.2.4 –** É obrigatório que os membros da equipe tenham seus currículos cadastrados na Plataforma Lattes (http://lattes.cnpq.br/). Essa exigência não se aplica a pesquisadores estrangeiros residentes fora do Brasil.

**3.2.5 –** A equipe técnica poderá ser constituída por pesquisadores, alunos e técnicos. Outros profissionais poderão integrar a equipe na qualidade de colaboradores.

#### **3.3 – Quanto à Instituição de Execução do Projeto:**

**3.3.1 –** A instituição de execução do projeto deve ser uma Instituição Científica, Tecnológica e de Inovação (ICT) cadastrada no Diretório de Instituições do CNPq, no endereço http://di.cnpq.br/.

**3.3.1.1 –** Entende-se por Instituição Científica, Tecnológica e de Inovação (ICT): órgão ou entidade da administração pública direta ou indireta ou pessoa jurídica de direito privado sem fins lucrativos legalmente constituída sob as leis brasileiras, com sede e foro no País, que inclua em sua missão institucional ou em seu objetivo social ou estatutário a pesquisa básica ou aplicada de caráter científico ou tecnológico ou o desenvolvimento de novos produtos, serviços ou processos.

**3.3.2 –** A instituição de execução do projeto é aquela com a qual o proponente deve apresentar vínculo.

#### **4 – Recursos Financeiros**

**4.1 –** As propostas aprovadas serão financiadas com recursos no valor global de R\$ 2.700.000,00 (dois milhões e setecentos mil reais), oriundos da parceria entre o CNPq e o SESCOOP, a serem liberados em 2 (duas) parcelas, **de acordo com a disponibilidade orçamentária e financeira no CNPq.**

**4.1.1 –** Quando o cronograma de desembolso ocorrer em mais de um exercício financeiro, o repasse de cada ano ficará condicionado à disponibilidade orçamentária e financeira do CNPq **e aos repasses do SESCOOP.** 

**4.2 –** Identificada a conveniência e a oportunidade e havendo disponibilidade de recursos adicionais para esta Chamada, em qualquer fase, o CNPq e o SESCOOP poderão decidir por suplementar os projetos contratados e/ou aprovar novos projetos.

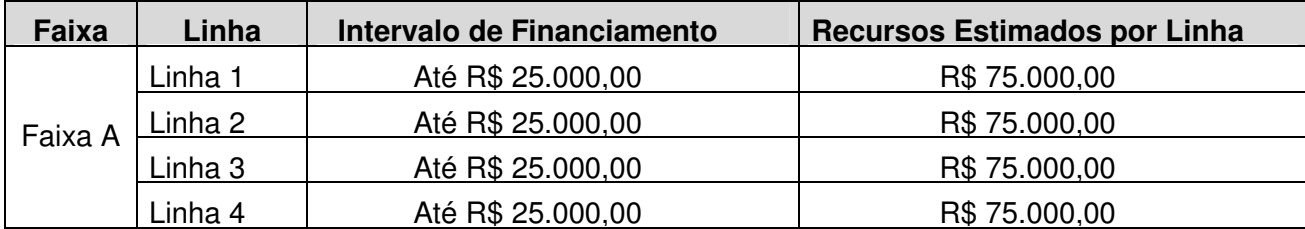

**4.3 –** Os projetos terão o valor máximo de financiamento de acordo com uma das seguintes faixas:

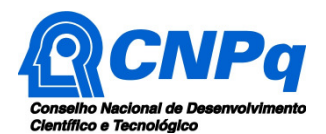

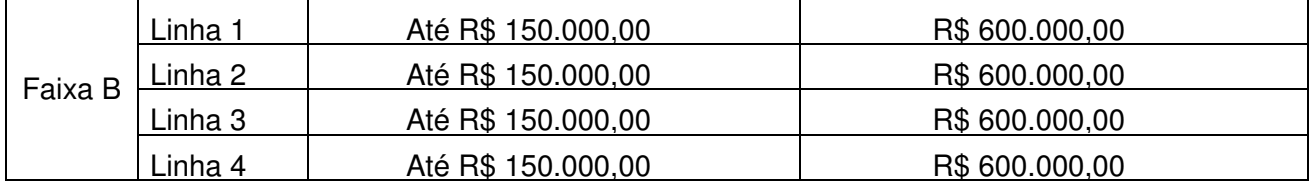

**4.3.1 –** Os recursos não utilizados em uma faixa de uma linha poderão ser transferidos pela Diretoria Executiva do CNPq para outras faixas e outras linhas.

**4.3.2 –** Cada proponente somente poderá apresentar um único projeto, enquadrado em apenas uma das faixas estabelecidas no item 4.3 e em uma das respectivas linhas de pesquisa observado o item 1.2.

#### **5 – Itens Financiáveis**

**5.1 –** Os recursos da presente chamada serão destinados ao financiamento de itens de custeio, capital e/ou bolsa, compreendendo:

## **5.2 – Custeio:**

**a)** material de consumo;

**b)** serviços de terceiros – pagamento integral ou parcial de contratos para pessoa física ou jurídica, de caráter eventual;

**c)** despesas acessórias de importação; e

**d)** passagens e diárias, de acordo com as Tabelas de Valores de Diárias para Auxílios Individuais e Bolsas de Curta Duração, no endereço http://cnpq.br/diarias-para-auxilios/.

**5.2.1 –** Qualquer pagamento à pessoa física deve ser realizado de acordo com a legislação em vigor, de forma a não estabelecer vínculo empregatício.

**5.2.2 –** A mão-de-obra empregada na execução do projeto não terá vínculo de qualquer natureza com o CNPq e o SESCOOP, e destes não poderá demandar quaisquer pagamentos, permanecendo na exclusiva responsabilidade do Coordenador/Instituição de execução do projeto.

**5.2.3 -** O proponente deverá incluir nesses itens de custeio as despesas relativas à participação no evento de Avaliação Final previsto no item 12.6 dessa Chamada.

#### **5.3 – Capital:**

- **a)** equipamentos e material permanente;
- **b)** material bibliográfico.

**5.3.1 –** Os bens gerados ou adquiridos no âmbito de projetos contratados nesta Chamada serão incorporados, desde sua aquisição, ao patrimônio da Instituição Científica, Tecnológica e de Inovação (ICT) à qual o coordenador do projeto estiver vinculado.

**5.3.1.1 –** Será de responsabilidade do coordenador do projeto e da ICT a forma de incorporação do bem à instituição.

**5.3.1.2 –** O coordenador do projeto deverá anexar à Prestação de Contas a documentação comprobatória da incorporação do bem ao patrimônio da ICT.

#### **5.4 – Bolsas**

**5.4.1 –** Serão concedidas bolsas de fomento tecnológico nas seguintes modalidades: Iniciação Tecnológica e Industrial - ITI, Desenvolvimento Tecnológico e Industrial - DTI, Especialista Visitante - EV, Apoio à Difusão do Conhecimento - ADC, Iniciação ao Extensionismo - IEX, Fixação

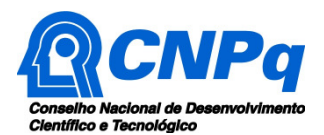

e Capacitação de Recursos Humanos - SET, Apoio Técnico em Extensão no País - ATP e Extensão no País - EXP.

**5.4.2 –** A implementação das bolsas deverá ser realizada dentro dos prazos e critérios estipulados para cada uma dessas modalidades, que estão indicadas no sitio eletrônico do CNPq.

**5.4.3 –** A duração das bolsas não poderá ultrapassar o prazo de execução do projeto.

**5.4.4 –** As bolsas não poderão ser utilizadas para pagamento de prestação de serviços, uma vez que tal utilização estaria em desacordo com a finalidade das bolsas do CNPq.

**5.4.5 –** Caberá ao coordenador fazer as indicações dos bolsistas tão logo seja assinado o **TERMO DE OUTORGA**.

**5.4.6 -** É possível a transformação de bolsas levando em consideração as características do projeto e modalidades previstas nesta chamada.

**5.4.7 -** A transformação de bolsas será analisada pelo CNPq com base nos seguintes critérios:

- **a)** o objeto da ação, do projeto ou pesquisa não poderão ser alterados;
- **b)** justificativa apresentada por meio do Formulário de Indicação de Bolsista na Plataforma Integrada Carlos Chagas;
- **c)** manutenção do valor total aprovado para bolsas no projeto; e
- **d)** limitação à vigência final do projeto.

**5.5 –** São vedadas despesas com:

- **a)** certificados, ornamentação, coquetel, alimentação, shows ou manifestações artísticas de qualquer natureza;
- **b)** despesas de rotina, como contas de luz, água e telefone, entendidas como despesas de contrapartida obrigatória da instituição de execução do projeto;
- **c)** despesas de correios e reprografia, salvo se relacionadas diretamente com a execução do projeto de pesquisa;
- **d)** pagamento de taxas de administração, de gerência, a qualquer título;
- **e)** obras civis (ressalvadas as obras com instalações e adaptações necessárias ao adequado funcionamento de equipamentos, as quais deverão ser justificadas no orçamento detalhado da proposta), entendidas como de contrapartida obrigatória da instituição de execução do projeto;
- **f)** aquisição de veículos automotores (as despesas com locação de veículos automotores e combustíveis de qualquer natureza somente poderão ser realizadas se justificadas e indicadas previamente no orçamento detalhado da proposta);
- **g)** pagamento de salários ou complementação salarial de pessoal técnico e administrativo ou quaisquer outras vantagens para pessoal de instituições públicas (federal, estadual e municipal);
- **h)** pagamento de serviços de terceiros a agente público da ativa por serviços prestados, à conta de quaisquer fontes de recursos;
- **i)** pagamento, a qualquer título, a empresas privadas que tenham em seu quadro societário servidor público da ativa, ou empregado de empresa pública ou de sociedade de economia mista, por serviços prestados, inclusive consultoria, assistência técnica ou assemelhados.

**5.5.1 –** As demais despesas serão de responsabilidade do proponente e da instituição de execução do projeto, respondendo cada um pelos atos praticados.

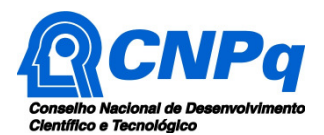

**5.6 –** Para contratação ou aquisição de bens e serviços deverão ser observadas as normas do CNPq de **PRESTAÇÃO DE CONTAS**.

**5.7 –** O CNPq e o SESCOOP não responderão pela suplementação de recursos para fazer frente a despesas decorrentes de quaisquer fatores externos ao seu controle, tal como a flutuação cambial.

### **6 – Submissão da Proposta**

**6.1 –** As propostas deverão ser encaminhadas ao CNPq exclusivamente via Internet, utilizando-se o Formulário de Propostas online, disponível na Plataforma Carlos Chagas (www.carloschagas.cnpq.br).

**6.2 –** O horário limite para submissão das propostas ao CNPq será até às 23h59 (vinte e três horas e cinquenta e nove minutos), horário de Brasília, da data descrita no **CRONOGRAMA,** não sendo aceitas propostas submetidas após este horário.

**6.2.1 –** Recomenda-se o envio das propostas com antecedência, uma vez que o CNPq não se responsabilizará por aquelas não recebidas em decorrência de eventuais problemas técnicos e de congestionamentos.

**6.2.2 –** Caso a proposta seja enviada fora do prazo de submissão, ela não será aceita pelo sistema eletrônico, razão pela qual não haverá possibilidade da proposta ser acolhida, analisada e julgada.

**6.3 –** Esclarecimentos e informações adicionais acerca desta Chamada podem ser obtidos pelo endereço eletrônico atendimento@cnpq.br ou pelo telefone (61) 3211-4000.

**6.3.1 –** O atendimento encerra-se impreterivelmente às 18h30 (horário de Brasília), em dias úteis, e esse fato não será aceito como justificativa para envio posterior à data limite.

**6.3.2 –** É de responsabilidade do proponente entrar em contato com o CNPq em tempo hábil para obter informações ou esclarecimentos.

**6.4 –** Todas as instituições de pesquisa envolvidas com o projeto, sejam nacionais ou internacionais, deverão estar cadastradas previamente no Diretório de Instituições do CNPq, sob pena de impedir a sua inserção na proposta.

**6.5 –** O formulário de submissão da proposta, disponível na Plataforma Carlos Chagas (www.carloschagas.cnpq.br), deverá ser preenchido com as seguintes informações:

- a) Identificação da proposta;
- b) Dados do proponente;
- c) Instituição onde será desenvolvido o projeto;
- d) Título do projeto e palavras-chave;
- e) Resumo do projeto;
- f) Objetivos do projeto;
- g) Cronograma do projeto (o qual deverá conter informações sobre metas e indicadores);
- h) Arquivo com projeto conforme apresentado no **Anexo I Modelo de Proposta Estruturada**.

**6.5.1 –** Todos os itens do formulário devem ser necessariamente preenchidos, sob pena de indeferimento da proposta.

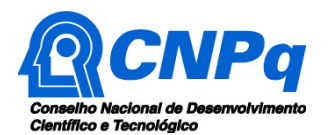

**6.5.2 –** Somente deverão ser indicados como instituições participantes do projeto e como membro da equipe aqueles que tenham prestado anuências formais escritas, as quais devem ser mantidas sob a guarda do Coordenador do projeto.

**6.6 –** As propostas deverão incluir um arquivo anexo, seguindo obrigatoriamente o modelo estabelecido no **Anexo I - Modelo de Proposta Estruturada**, sendo necessário o preenchimento de todos os campos desse modelo conforme as orientações nele constantes.

**6.6.1 –** O arquivo deve ser gerado em formato pdf e anexado ao Formulário de Propostas online, limitando-se a 1Mb (um megabyte).

**6.6.2 –** Caso seja necessário utilizar figuras, gráficos, fotos e/ou outros, para esclarecer a argumentação da proposta, estes não devem comprometer a capacidade do arquivo, pois as propostas que excederem o limite de 1Mb não serão recebidas pelo guichê eletrônico do CNPq.

**6.7 –** Após o envio, será gerado um recibo eletrônico de protocolo da proposta submetida, o qual servirá como comprovante da transmissão.

**6.8 –** Será aceita uma única proposta por proponente.

**6.9 –** Na hipótese de envio de uma segunda proposta pelo mesmo proponente, respeitando-se o prazo limite estipulado para submissão das propostas, esta será considerada substituta da anterior, sendo levada em conta para análise apenas a última proposta recebida.

**6.10 –** Constatado o envio de propostas idênticas por proponentes diferentes será instaurado um procedimento apuratório e, ao final, uma ou ambas as propostas poderão ser eliminadas.

#### **7 – Julgamento**

#### **7.1 – Critérios do Julgamento**

**7.1.1 –** Os critérios para classificação das propostas quanto ao mérito técnico-científico e sua adequação orçamentária são:

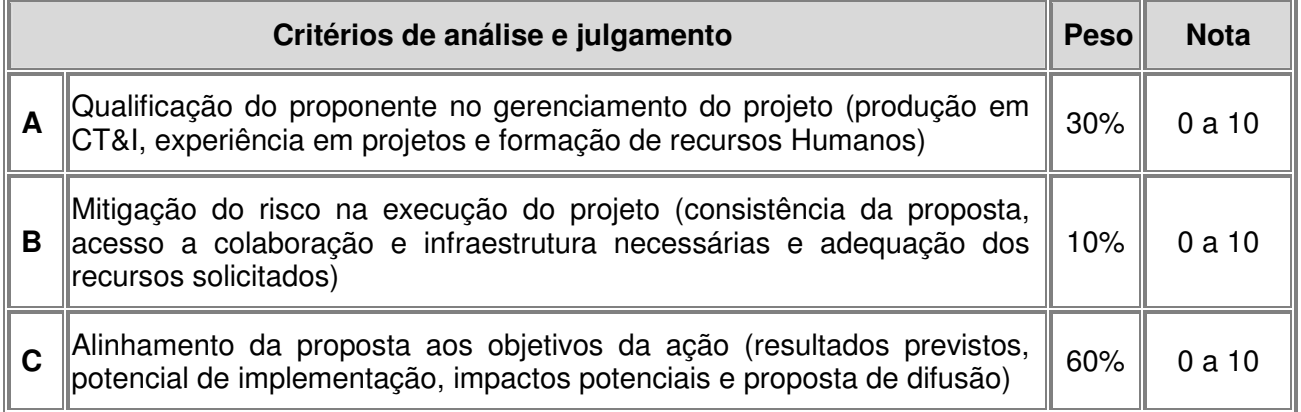

**7.1.2 –** Na aplicação dos critérios de análise e julgamento, apresentados no item 7.1, serão considerados os componentes específicos relacionados no **Anexo II – Relação de Fatores Utilizados na Avaliação das Propostas**.

**7.1.3 –** Para estipulação das notas poderão ser utilizadas até duas casas decimais.

**7.1.4 –** A pontuação final de cada proposta será aferida pela média ponderada das notas atribuídas para cada item e classificadas por ordem decrescentes de pontuação final.

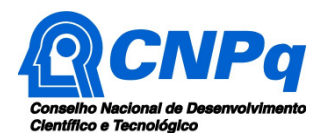

**7.1.5 –** Em caso de empate na nota final, entre uma ou mais propostas, será considerado como primeiro critério de desempate a maior nota no critério "C", e persistindo o empate, a maior nota nos critérios "A" e "B", sucessivamente.

**7.1.6 -** Caso a proposta receba nota zero no critério "B", receberá nota final igual a zero, ainda que tenha recebido pontuação nos critérios "A" ou "C".

## **7.2 – Etapas do Julgamento**

#### **7.2.1 – Etapa I - Análise pelos Consultores ad hoc**

**7.2.1.1 –** Esta etapa consistirá na análise quanto ao mérito e relevância da proposta, e será realizada por especialistas indicados pelo CNPq.

**7.2.1.2 –** Os Consultores ad hoc deverão se manifestar, por meio de "Formulário de Parecer ad hoc", sobre os critérios de análise e julgamento, apresentados no item 7.1, observando os componentes específicos relacionados no **Anexo II – Relação de Fatores Utilizados na Avaliação das Propostas**.

**7.2.1.3** – O parecer emitido pelo Consultor ad hoc possui caráter consultivo e busca auxiliar o Comitê Julgador subsidiando sua análise.

#### **7.2.2 – Etapa II – Classificação pelo Comitê Julgador**

**7.2.2.1 –** A composição do Comitê Julgador será realizada em comum acordo entre o CNPq e o SESCOOP. As atribuições do Comitê Julgador seguirão as disposições contidas em normas específicas do CNPq que tratam da matéria.

**7.2.2.2 –** Todas as propostas serão avaliadas e classificadas em ordem decrescente de pontuação final, com base nos critérios de análise e julgamento, apresentados no item 7.1, dentro de cada Linha de Pesquisa e cada faixa proposta, observando os componentes específicos relacionados no **Anexo II – Relação de Fatores Utilizados na Avaliação das Propostas**.

**7.2.2.3 –** A pontuação final de cada projeto será aferida conforme estabelecido no item 7.1.

**7.2.2.4 –** Todas as propostas avaliadas serão objeto de parecer consubstanciado, contendo a fundamentação que justifica a pontuação atribuída.

**7.2.2.5 –** Após a análise de mérito e relevância de cada proposta, o Comitê deverá recomendar:

**a)** aprovação; ou

**b)** não aprovação.

**7.2.2.6 –** O parecer do Comitê Julgador será registrado em Planilha de Julgamento, contendo a relação das propostas recomendadas e não recomendadas, com as respectivas pontuações finais, assim como outras informações e recomendações pertinentes.

**7.2.2.7 –** Para cada proposta recomendada, o Comitê Julgador deverá sugerir o valor a ser financiado pelo CNPq.

**7.2.2.8 –** Durante a classificação das propostas pelo Comitê Julgador, o Gestor da Chamada e a Área Técnico-científica responsável acompanharão as atividades e poderão recomendar ajustes e correções necessários, como a possibilidade que se refaça ou modifique pareceres de recomendação e a Planilha de Julgamento.

**7.2.2.9 –** A Planilha de Julgamento será assinada pelos membros do Comitê.

#### **7.2.3 – Etapa III – Análise pela Área Técnico-Científica do CNPq**

**7.2.3.1 –** Esta etapa consiste na supervisão da classificação pelo Comitê Julgador e na verificação dos critérios de elegibilidade, previstos no item 3 dessa Chamada.

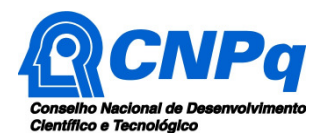

**7.2.3.2 –** A Área Técnico-científica verificará o cumprimento dos critérios de elegibilidade previstos no item 3 dessa Chamada e analisará os pareceres elaborados pelo Comitê Julgador e a Planilha de Julgamento, apresentando subsídios para decisão do Presidente do CNPq com vistas ao indeferimento da proposta, sua aprovação ou não aprovação.

**7.2.3.3 –** A Área Técnico-científica poderá indicar itens orçamentários, informações incorretas ou inverídicas, inconsistências técnicas, falhas de julgamento, elementos a serem inseridos, modificados ou excluídos, que poderão ou não inviabilizar a aprovação da proposta.

**7.2.3.4 –** Identificadas falhas, ausências, inconsistências e/ou equívocos, deverá a Área Técnicocientífica tomar as providências necessárias para sanar os problemas, podendo determinar a elaboração de novo parecer, a complementação do parecer anterior e a retificação da Planilha de Julgamento.

## **7.2.4 – Etapa IV – Decisão do julgamento pelo Presidente do CNPq**

**7.2.4.1 –** O Presidente do CNPq emitirá decisão do julgamento com fundamento na Nota Técnica elaborada pela área técnico-científica responsável, acompanhada dos documentos que compõem o processo de julgamento.

**7.2.4.2 –** Na decisão do Presidente do CNPq deverão ser determinadas quais as propostas a serem aprovadas e os respectivos valores a serem financiados dentro dos limites orçamentários desta Chamada.

#### **8 – Resultado Preliminar do Julgamento**

**8.1 –** A relação de todas as propostas julgadas será divulgada na página eletrônica do CNPq, disponível na Internet no endereço **www.cnpq.br** e publicada, por extrato, no **Diário Oficial da União conforme CRONOGRAMA**.

**8.2 –** Todos os proponentes da presente Chamada terão acesso ao parecer sobre sua proposta, preservada a identificação dos pareceristas.

#### **9 – Recursos Administrativos**

#### **9.1 – Recurso Administrativo do Resultado Preliminar do Julgamento**

**9.1.1 –** Caso o proponente tenha justificativa para contestar o resultado preliminar do julgamento, poderá apresentar recurso em formulário eletrônico específico, disponível na Plataforma Carlos Chagas (http://carloschagas.cnpq.br), no prazo de 10 (dez) dias corridos a partir da publicação do resultado na página do CNPq e da disponibilização dos pareceres na Plataforma Carlos Chagas, conforme RN-049/2014, disponível no portal do CNPq.

#### **10 – Resultado Final do Julgamento pela DEX**

**10.1 –** A DEX emitirá decisão do julgamento com fundamento na Nota Técnica elaborada pela área técnico-científica responsável, acompanhada dos documentos que compõem o processo de julgamento.

**10.2 –** O resultado final do julgamento pela DEX será divulgado na página eletrônica do CNPq, disponível na Internet no endereço **www.cnpq.br** e publicado, por extrato, no **Diário Oficial da União, conforme CRONOGRAMA**.

#### **11 – Execução das Propostas Aprovadas**

**11.1 –** As propostas aprovadas serão apoiadas na modalidade de Auxílio Individual (APQ), em nome do proponente, mediante assinatura de **TERMO DE OUTORGA.**

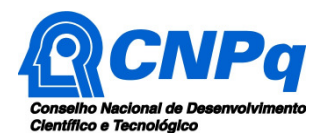

**11.2 –** A firmatura do **TERMO DE OUTORGA** ficará subordinada à existência prévia de **Acordo de Cooperação Técnica,** celebrado entre a instituição de execução do projeto e o CNPq, conforme disposto nas normas deste Conselho.

**11.3 –** As propostas a serem apoiadas pela presente Chamada deverão ter seu prazo máximo de execução estabelecido em 24 (vinte e quatro) meses.

**11.3.1 –** Excepcionalmente, o prazo de execução dos projetos poderá ser prorrogado, mediante pedido fundamentado do proponente, que justifique a prorrogação pleiteada, e aceito pelo CNPq.

**11.4 –** O proponente assume o compromisso de manter, durante a execução do projeto, todas as condições, apresentadas na submissão da proposta, de qualificação, habilitação e idoneidade necessárias ao perfeito cumprimento do seu objeto, preservando atualizados os seus dados cadastrais nos registros competentes.

**11.5 –** A existência de qualquer inadimplência, por parte do proponente, com o CNPq, com a Administração Pública Federal, direta ou indireta, ou o registro do proponente como inadimplente em quaisquer cadastros mantidos por órgãos da Administração Pública Federal, constituirá fator impeditivo para a contratação do projeto, devendo o projeto ser cancelado posteriormente caso verificado que o proponente deixou de declarar sua inadimplência.

**11.6 –** As informações geradas com a implementação das propostas selecionadas e disponibilizadas na base de dados do CNPq serão consideradas de acesso público, observadas as disposições abaixo:

**11.6.1 –** Os projetos submetidos a esta Chamada, bem como quaisquer relatórios técnicos apresentados pelos pesquisadores e/ou bolsistas para o CNPq, que contenham informações sobre os projetos em andamento, terão acesso restrito até o ato decisório referente à aprovação final pelo CNPq. (Lei 12.527/2011 de 18 de novembro de 2011, art 7º, §3º, e Decreto 7.724/2012 de 16 de maio de 2012, art 20).

**11.6.2 –** Aqueles pesquisadores cujos projetos submetidos ao CNPq, aprovados ou não, e/ou seus relatórios técnicos apresentados que possam gerar, no todo ou em parte, resultado potencialmente objeto de Patente de Invenção, Modelo de Utilidade, Desenho Industrial, Programa de Computador ou qualquer outra forma de registro de Propriedade Intelectual e semelhantes deverão manifestar explicitamente o interesse na restrição de acesso na ocasião da submissão do projeto e/ou do envio do relatório técnico.

**11.6.2.1 –** As obrigações de sigilo e restrição de acesso público previstas na cláusula anterior subsistirão pelo prazo de 5 (cinco) anos a partir da solicitação da restrição.

**11.6.2.2 –** Em que pese a possibilidade de restrição de acesso, esta não reduz, contudo, a responsabilidade que os pesquisadores, suas equipes e instituições têm, como membros da comunidade de pesquisa, de manter, sempre que possível, os resultados da pesquisa, dados e coleções à disposição de outros pesquisadores para fins acadêmicos.

**11.6.3 –** As partes deverão assegurar que cada um de seus empregados, funcionários, agentes públicos e subcontratadas, que tenham acesso às informações de acesso restrito, tenham concordado em cumprir as obrigações de restrição de acesso à informação.

**11.6.4 –** O CNPq disponibilizará, a seu critério, as informações primárias de todos os projetos, tais como: título, resumo, objeto, proponente(s), instituições executoras e recursos aplicados pelo órgão.

**11.7 –** A concessão do apoio financeiro poderá ser cancelada pela Diretoria Executiva do CNPq, por ocorrência, durante sua implementação, de fato cuja gravidade justifique o cancelamento, sem prejuízo de outras providências cabíveis em decisão devidamente fundamentada.

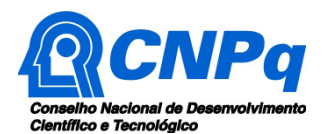

**11.8 –** É de exclusiva responsabilidade de cada proponente adotar todas as providências que envolvam permissões e autorizações especiais, de caráter ético ou legal, necessárias à execução do projeto.

## **12 – Do Monitoramento e da Avaliação**

**12.1 –** Durante a execução, o projeto será monitorado e avaliado, em todas as suas fases, de acordo com o estabelecido no **TERMO DE OUTORGA.** 

**12.1.1 –** Qualquer alteração relativa à execução do projeto deverá ser solicitada ao CNPq pelo coordenador, acompanhada da devida justificativa, devendo tal alteração ser autorizada antes de sua efetivação e observadas as Resoluções Normativas do CNPq que tratam do tema.

**12.2 –** Durante a execução do projeto o CNPq poderá, a qualquer tempo e quantas vezes quiser, promover visitas técnicas ou solicitar informações adicionais visando ao monitoramento e à avaliação do projeto.

**12.2.1 –** Caso seja detectado que o projeto não esteja sendo executado conforme o previsto, o CNPq deverá determinar diligências para o devido cumprimento e, caso não atendidas, promover o encerramento do projeto.

**12.3 –** As ações de monitoramento e avaliação terão caráter preventivo e saneador, objetivando a gestão adequada e regular dos projetos.

**12.4 –** Durante a fase de execução do projeto, toda e qualquer comunicação com o CNPq deverá ser feita por meio da Central de Atendimento: atendimento@cnpq.br.

**12.5 -** Para monitoramento e avaliação o coordenador do projeto deverá apresentar as informações em conformidade com o disposto no **Anexo III – Relatório Estruturado de Monitoramento e Avaliação**.

**12.6 -** No segundo semestre de 2020, em Brasília/DF, será realizado o evento de Avaliação Final da Chamada, do qual deverá participar o coordenador do projeto ou um membro da equipe por ele delegado, apresentando os resultados do projeto.

**12.6.1 -** Os custos de diárias e passagens ocorrerão por conta do projeto e deverão ser previstos em seu orçamento, conforme estabelecido no item 5.2.3 dessa Chamada.

#### **13 – Prestação de Contas**

**13.1 –** O coordenador do projeto deverá encaminhar a prestação de contas em Formulário online específico, no prazo de até 60 (sessenta) dias após o término da vigência do projeto, em conformidade com o **TERMO DE OUTORGA** e demais normas do CNPq, sob pena de ressarcimento dos valores despendidos pelo CNPq e demais penalidades previstas na legislação de regência.

**13.1.1 –** Todos os campos do formulário online de prestação de contas deverão ser devidamente preenchidos.

#### **14 – Impugnação da Chamada**

**14.1 –** Decairá do direito de impugnar os termos desta Chamada o cidadão que não o fizer até o prazo disposto no **CRONOGRAMA**.

**14.1.1 –** Caso não seja impugnada dentro do prazo, o proponente não poderá mais contrariar as cláusulas desta Chamada, concordando com todos os seus termos.

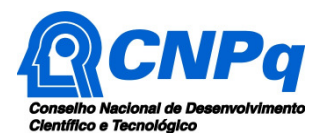

**14.2 –** A impugnação deverá ser dirigida à Presidência do CNPq, por correspondência eletrônica, para o endereço: presidencia@cnpq.br, seguindo as normas do processo administrativo federal.

## **15 – Publicações**

**15.1 –** As publicações científicas e qualquer outro meio de divulgação ou promoção de eventos ou de projetos de pesquisa apoiados pela presente Chamada deverão citar, obrigatoriamente, o apoio do CNPq e do SESCOOP.

**15.1.1 –** Nas publicações científicas o CNPq deverá ser citado exclusivamente como "Conselho Nacional de Desenvolvimento Científico e Tecnológico - CNPq" ou como "National Council for Scientific and Technological Development - CNPq".

**15.2 –** As ações publicitárias atinentes a projetos realizados com recursos desta Chamada deverão observar rigorosamente as disposições que regulam a matéria.

**15.3 –** A publicação dos artigos científicos resultantes dos projetos apoiados deverá ser realizada, preferencialmente, em revistas de acesso aberto.

**15.4 –** Caso os resultados do projeto ou o relatório em si venham a ter valor comercial ou possam levar ao desenvolvimento de um produto ou método envolvendo o estabelecimento de uma patente, a troca de informações e a reserva dos direitos, em cada caso, dar-se-ão de acordo com o estabelecido na Lei de Inovação (Lei nº 10.973 de 02 de dezembro de 2004), regulamentada pelo Decreto 5.563, de 11 de outubro de 2005, na Lei de Propriedade Industrial (Lei nº 9.279, de 14 de maio de 1996) e pelas normas internas do CNPq que regulam a matéria.

#### **16 – Disposições Gerais**

**16.1 –** A presente Chamada regula-se pelos preceitos de direito público, com destaque para os artigos 37, 218, 219, 219-A e 219-B, todos da Constituição Federal, pelas disposições das Leis nº 10.973/04 (Lei da Inovação) e 13.243/16, pelo Decreto 9.283/2018, pelos princípios gerais da Lei nº 8.666/93 e, em especial, pelas normas internas do CNPq.

**16.2 –** A Coordenação responsável pelo acompanhamento da presente Chamada é a Coordenação Geral do Programa de Pesquisa em Engenharia, Capacitação Tecnológica e Inovação - CGECT/DEHS.

**16.3 –** A qualquer tempo, a presente Chamada poderá ser revogada ou anulada, no todo ou em parte, seja por decisão unilateral da Diretoria Executiva do CNPq, seja por motivo de interesse público ou exigência legal, em decisão fundamentada, sem que isso implique direito à indenização ou reclamação de qualquer natureza.

**16.4 –** A Diretoria Executiva do CNPq reserva-se o direito de resolver os casos omissos e as situações não previstas na presente Chamada.

Brasília, 06 de abril de 2018.

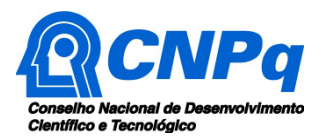

- o Anexo I Modelo Proposta Estruturada.
- o Anexo II Relação de Fatores Utilizados na Avaliação das Propostas.
- o Anexo III Relatório Estruturado de Monitoramento e Avaliação.